## **Einstellungen**

## **Einstellungen -> Webcam**

Wer sitzt vor dem Computer?

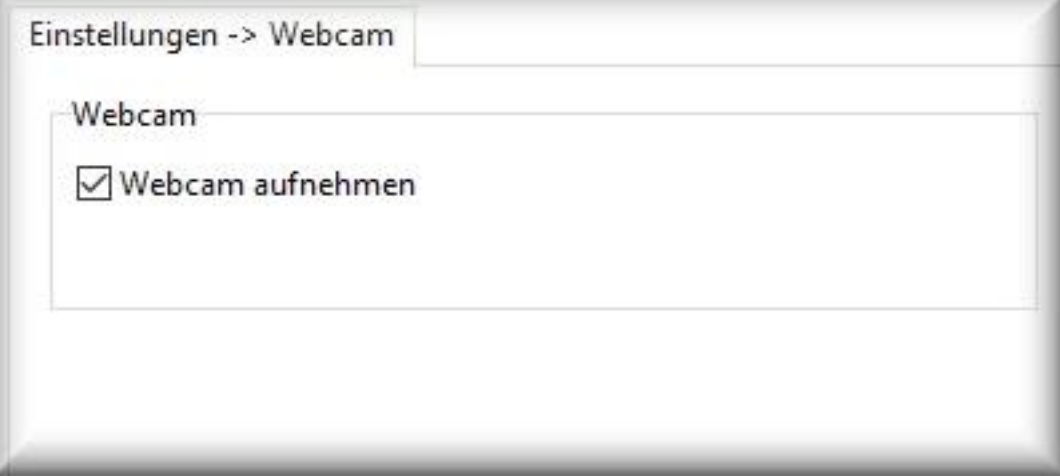

Die Aufnahmen der Webcam werden als Bildschirmaufnahme in den Report eingefügt.

Webcam-Aufnahmen werden ausgelöst

- beim Start des Computers
- bei der Reaktivierung aus dem Windows-Standby oder dem Ruhezustand
- · bei dem auslösen eines [Alarms](/faq/index.php?action=artikel&cat=4&id=52&artlang=de)
- bei Änderungen im Bild

Unterstützt werden Twain-kompatible Webcams.

Eindeutige ID: #1045 Verfasser: n/a Letzte Änderung: 2020-09-17 08:08